# REMOTE LABORATORY FOR DOSIMETRIC MEASUREMENTS

#### Vladimír Hamada

Bachelor Degree Programme (3), FEEC BUT E-mail: xhamad02@stud.feec.vutbr.cz

Supervised by: Pert Sadovský E-mail: petrsad@feec.vutbr.cz

Abstract: This papper is focused on design and realisation of remote laboratory for dosimetric measuring. There are described key parts of this remote laboratory and discussed final solution.The key features of design are accent on economy (low power consumption and low material costs) and ease of use for end users.

Keywords: Remote laboratory, Ionizing radiation, Nano LanReach, Atmel

### 1 ÚVOD

Tento projekt navazuje na loňskou publikaci viz [\[1\]](#page-2-0), kde byly publikovány obecné informace ohledně vzdálených laboratoří, možnosti koncepce spojení s uživatelem a nakonec byla prezentována rozpracovaná vzdálená laboratoř, která je základem tohoto projektu. Na dalších řádcích je tedy prezentována konstrukce vzdálené laboratoře pro dozimetrické měření Geigerovým-Mülerovým počítačem, která má podpořit výuku fyziky na fakultě elektrotechniky. Podstatou realizované úlohy je měření intenzity ionizujícího záření v závislosti na vzdálenosti zdroje ionizujícího záření od snímače.

V současné době se vzdálenou laboratoří rozumí experiment sestavený tak, aby jej bylo možno obsluhovat přes síť internet. K tomu, aby bylo možné připojit experiment k síti internet je třeba zajistit možnost zasahovat do průběhu experimentu a získávat z něj naměřená data. Dalším krokem je realizace fyzického připojení k internetu a nakonec vytvoření uživatelského rozhraní, které prezentuje naměřené hodnoty uživateli a umožňuje mu odesílat povely. Realizací těchto dílčích kroků se zabývá tento příspěvek.

### 2 KONCEPCE

Volba koncepce konstrukce byla publikována v [\[1\]](#page-2-0), proto je zde uveden pouze popis hlavní myšlenky.

Na obrázku [1](#page-1-0) je diagram spojení jednotlivých funkčních bloků laboratoře. Pokus upravený tak, aby mohl být ovládán elektrickými signály je připojen k bloku "interface", který zajišť uje sběr naměřených signálů a úpravu signálů od uživatele do formy srozumitelné interferenčnímu zařízení instalovanému na pokusu. Podblok "Převodník na Ethernet"zajišť uje spojení s fyzickou vrstvou sítě internet. Uživatelské rozhraní, které prezentuje výsledky do formy srozumitelné uživateli, je umístěno na webovém serveru. Uživatel k tomuto rozhraní přistupuje pomocí webového prohlížeče, nainstalovaného na svém počítači.

### 3 MECHANICKÁ KONSTRUKCE

Vzhledem k realizované úloze bylo třeba zajistit možnost změny vzdálenost vzorku od snímače, a to nejlépe tak, aby byla zachována vzájemná úhlová i osová poloha. Tímto požadavkem byly možnosti mechanické konstrukce omezeny na lineární posuv. Posuv realizovaný šroubem by byl příliš pomalý

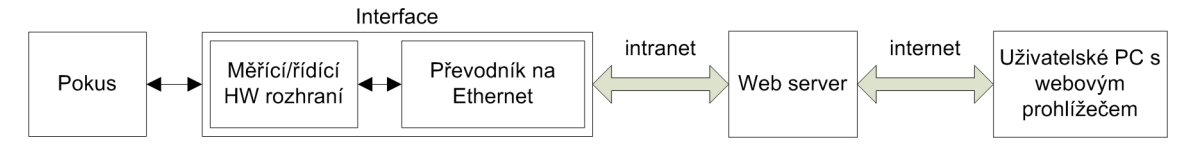

<span id="page-1-0"></span>Obrázek 1: Koncepce vzdálené laboratoře [\[1\]](#page-2-0)

a při konstrukci svépomocí poměrně náročný. V případě nákupu průmyslového zařízení zase vycházel příliš nákladný.

Přes pokusy se souřadnicovým zapisovačem jsme se dostali ke stávající konstrukci založené na posuvu tiskových kazet v inkoustové tiskárně, kde je využíván ozubený řemen ve spojení se stejnosměrným motorem. Stejnosměrný motor byl bohužel na získané tiskárně nefunkční, proto byl nahrazen krokovým motorem ze skeneru s kompatibiliním ozubením převodového kola pro řemen.

Vedení a další mechanické díly byly namontovány na dřevotřískový rám. Tento celek byl doplněn o snímače koncových poloh a referenční polohy vozíku, na který je připevněn zdroj ionizujícího záření. Na jednom konci dráhy je pak nepohyblivě upevněna Geigerova-Mülerova trubice pro detekci intenzity záření. Celek můžete vidět na obrázku [2.](#page-1-1)

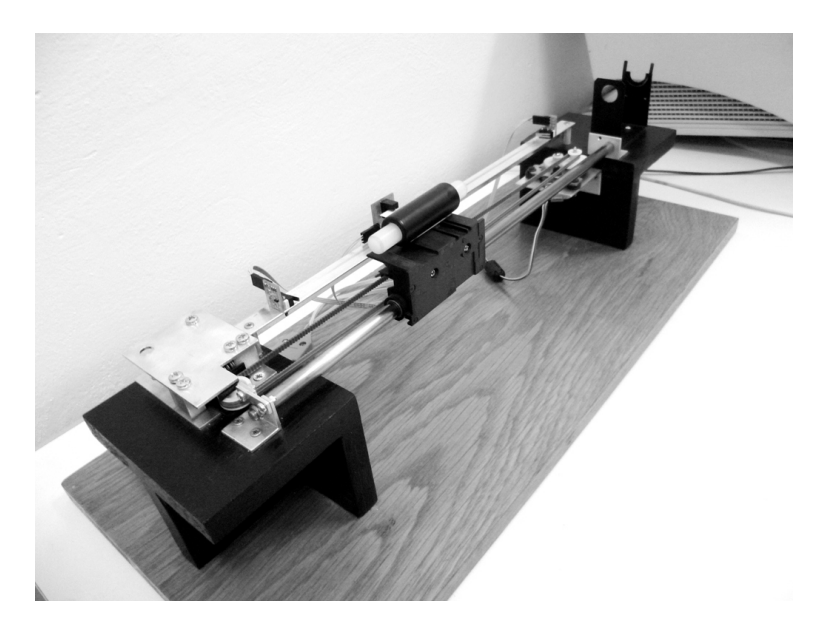

Obrázek 2: Mechanická konstrukce vzdálené laboratoře

### 4 ELEKTRICKÁ KONSTRUKCE

<span id="page-1-1"></span>Elektrická konstrukce je rozdělena na několik desek plošných spojů (dále jen "DPS"). První DPS je modul zdroje 5V, který je nutný pro napájení logických obvodů. Vzhledem k tomu, že vstupní napájecí napětí je 12V (kvůli krokovému motoru), bylo z hlediska hospodárnosti nutné realizovat tento zdroj jako spínaný.

Druhá DPS je výkonový budič motoru. Zde je použit integrovaný H-můstek L293D, který je doplněn o logický obvod pro snížení počtu ovládacích signálů a rekuperační diody. Na rekuperačních diodách se vyzařuje výkon uložený v indukčnostech při přepínání částí vinutí motoru.

Poslední DPS obsahuje komunikační modul Nano SocketLAN[\[3\]](#page-2-1) (dále jen "komunikační modul"),

který umožňuje komunikaci přes ethernet. K modulu je pomocí sběrnice USART připojen mikro-kontrolér ATmega16[\[2\]](#page-2-2). Protože komunikační modul pracuje s 3,3V logikou, bylo nutné instalovat převodník logických úrovní, k čemuž byl použit obvod 74HCT125. K hlavnímu modulu jsou také připojeny všechny snímače polohy posuvu a signál z Gerova-Mülerova detektoru, který je předzpracován továrním zařízením dodávaným k detektoru.

### 5 PROGRAM MIKROKONTROLÉRU

Program mikrokontroléru zajišťuje čítání impulzů, řízení posuvu a je zde implementován komunikační protokol. Program je vyvořen jako supersmyčka, kde při každém průchodu smyčkou je kontrolováno jestli nebyla doručena nějaká zpráva. Pokud právě neprobíhá časově kritická úloha, je přijatý požadavek vyřízen a program pokračuje dál v normálním běhu. V opačném případě je vyslána zpráva o zaneprázdnění zařízení.

Po zapnutí (po restartu) je spouštěna automatická kalibrace posuvu. Vozík projede celý rozsah posuvu a zastaví na referenční poloze. Ze známé vzdálenosti referenčního bodu a známé šířky kalibračního terčíku vozíku je pak určována přepočetní konstanta pro výpočet množství kroků ke změně polohy na požadovanou hodnotu.

## 6 WEBOVÉ ROZHRANÍ

Webové rozhraní je realizováno pomocí webové stránky s využitím nástrojů dynamického webu. Každý uživatel má k dispozici omezený čas pro provedení měření, po uplynutí této doby dostává ovládání pokusu další uživatel. Pro zvýšení atraktivity je ve webové stránce instalován přehrávač, který zpracovává obrazový proud z IP-kamery a je tedy možné sledovat co se se zařízením děje.

Jako vstupní proměnné, nutné pro spuštění měření jsou vzdálenost zářiče od deketoru a doba měření. Naměřené výsledky je možno stáhnout do počítače v podobě textového souboru.

## 7 ZÁVĚR

V průběhu práce na projektu bylo nutné vyřešit množství zajímavých problémů, zejména při práci na programu mikrokontroléru. Poměrně mnoho času stálo také vyřešit problém přehřívání budiče motoru a motoru samotného, což se nakonec podařilo změnou způsobu řízení motoru a přidáním rekuperačních diod. Zbývajícím úkolem je vyřešit integraci webové stránky do systému Ústavu fyziky FEKT VUT a spustit ostrý provoz pro uživatele.

### **REFERENCE**

- <span id="page-2-0"></span>[1] HAMADA, Vladimír. *Remote laboratory*, In: Proceedings of the 17th Conference STUDENT EEICT 2011 Volume 1, Brno, CZ, FEKT VUT, 2011, s. 82-84, ISBN 978-80-214-4271-9
- <span id="page-2-2"></span>[2] Atmel Corporation. *ATmega16: Datasheet* [online].rev.2466T-07/10. San Jose 2010, [cit. 2011- 12-01]. Dostupné z URL: <[http://www.atmel.com/dyn/resources/prod\\_documents/doc2466.pdf](http://www.atmel.com/dyn/resources/prod_documents/doc2466.pdf)>.
- <span id="page-2-1"></span>[3] Connect One. *Preliminary Product Brief, Nano SocketLAN* [online]. Publication Number 17- 3550-01 Israel : Connect One, 2009, April 2009 [cit. 2011-12-01]. Dostupné z URL:<[http://www.connectone.com/media/upload/Nano\\_Socket\\_LAN\\_PB.pdf](http://www.connectone.com/media/upload/Nano_Socket_LAN_PB.pdf)>.